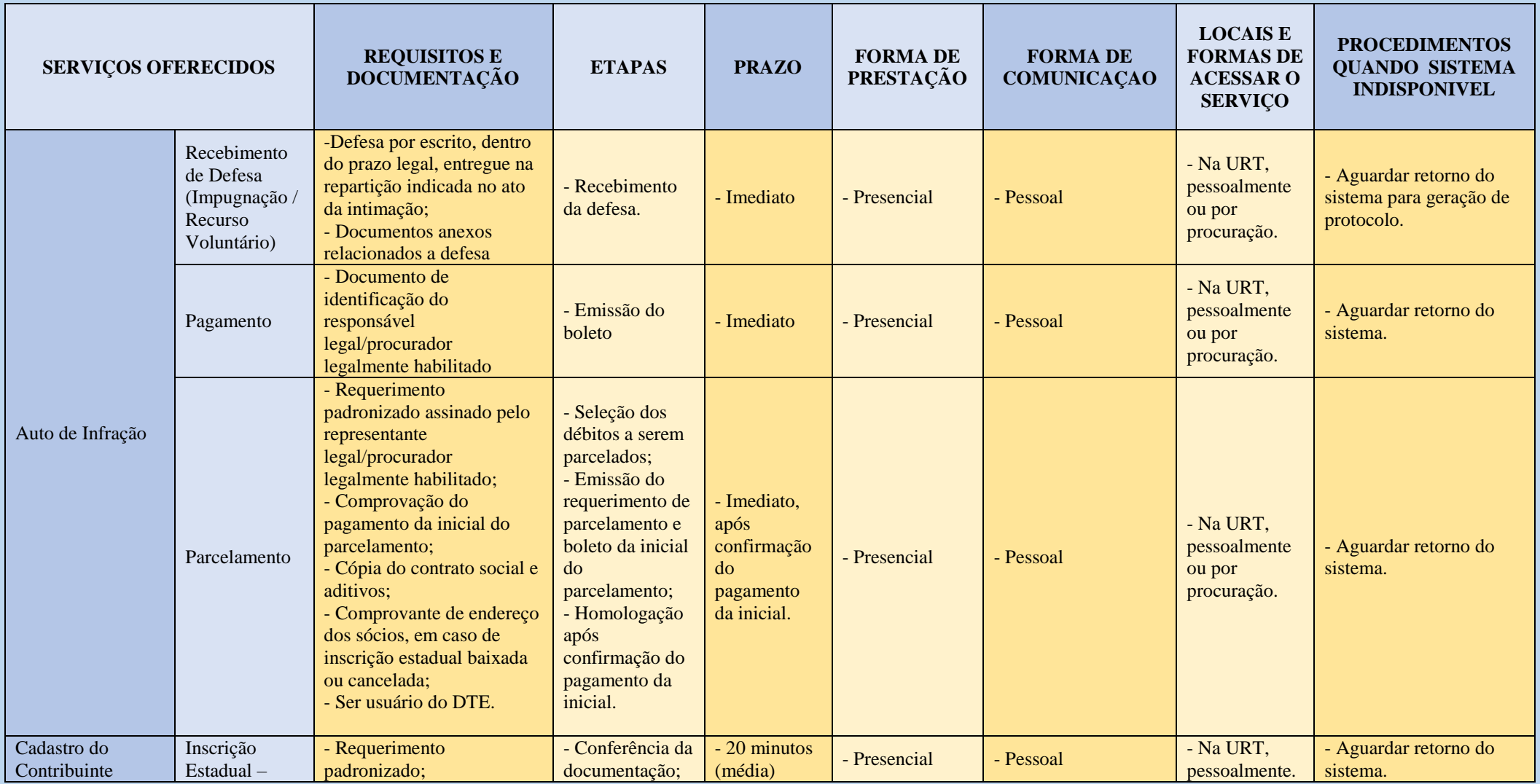

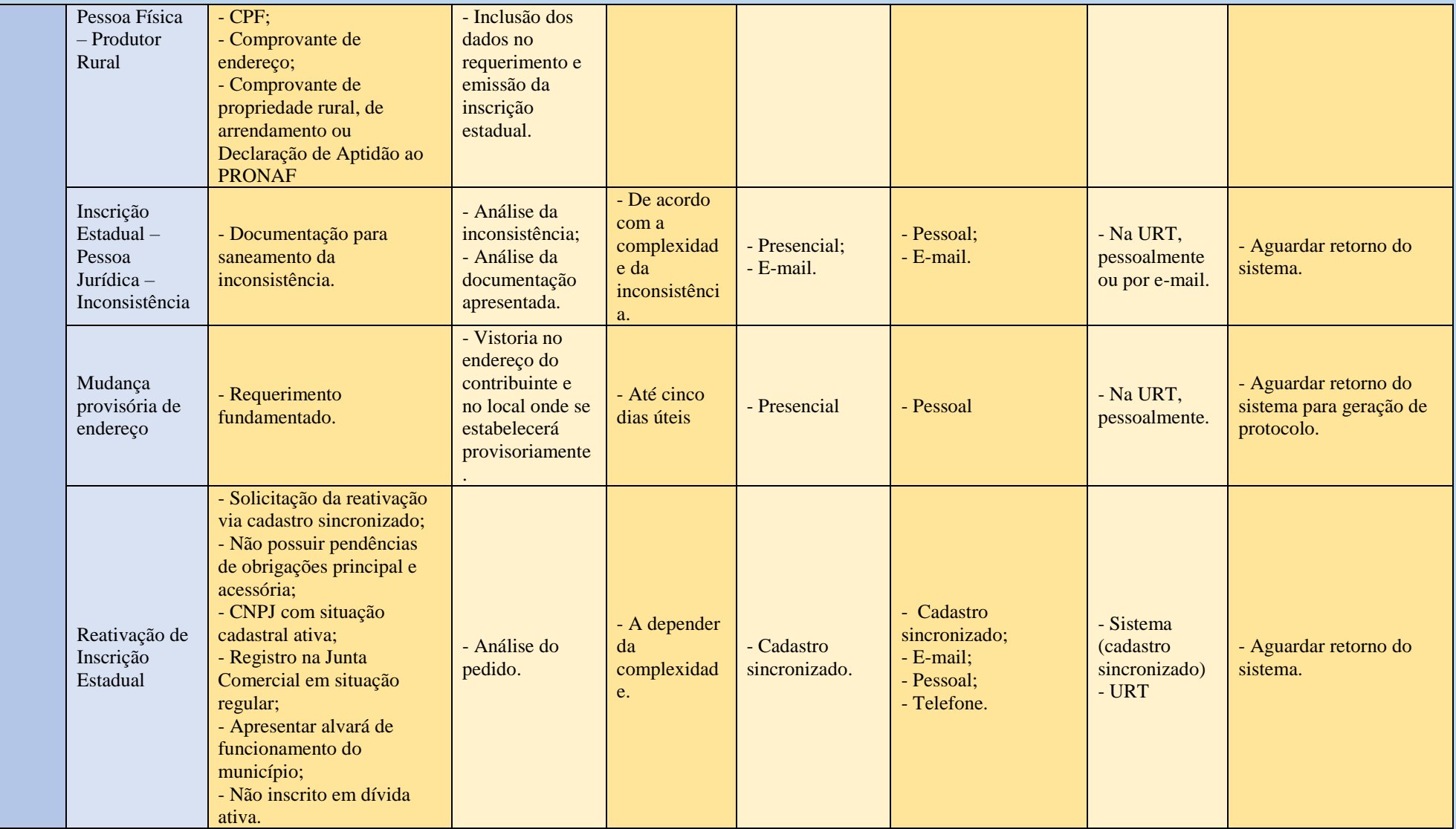

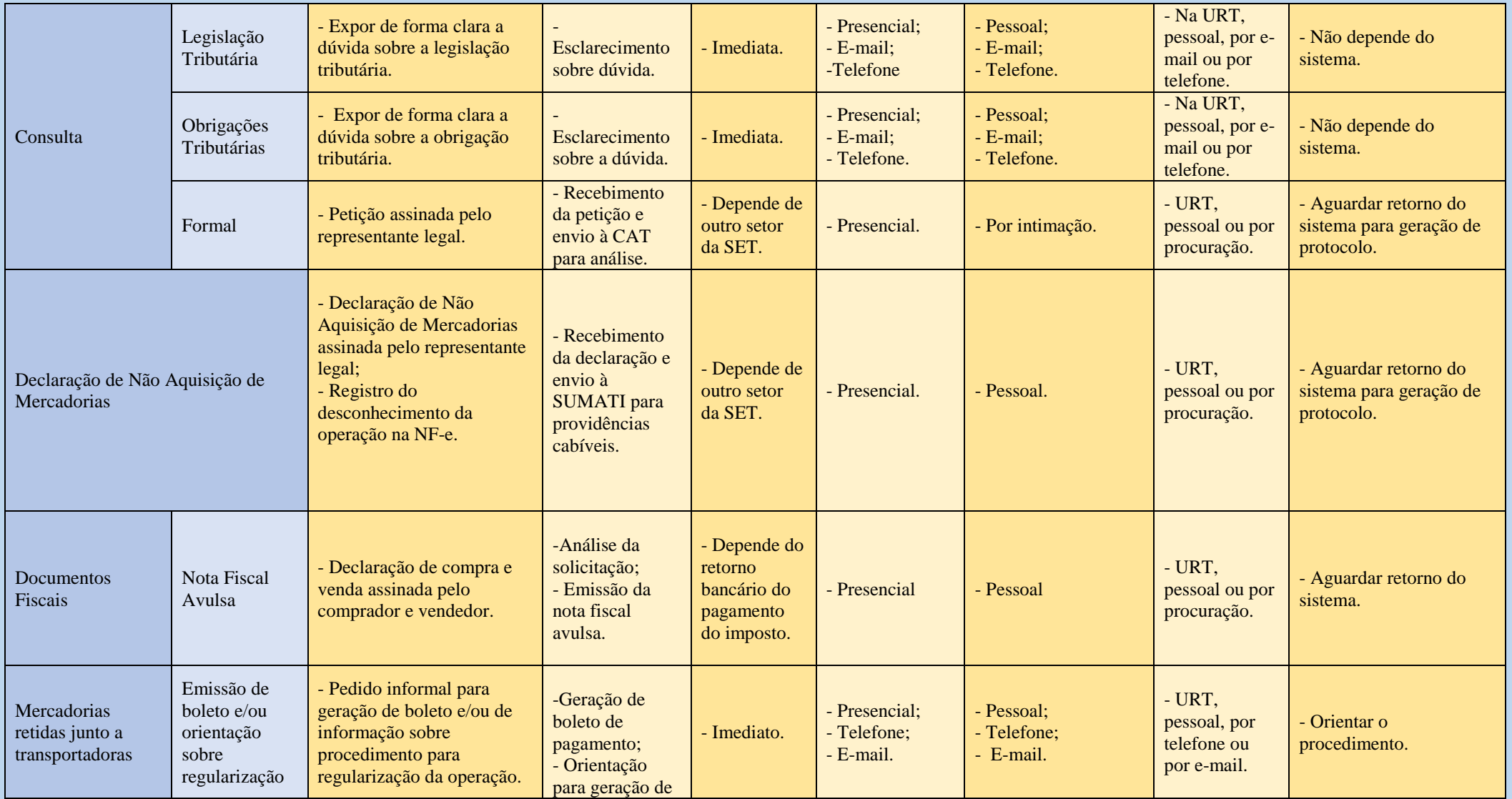

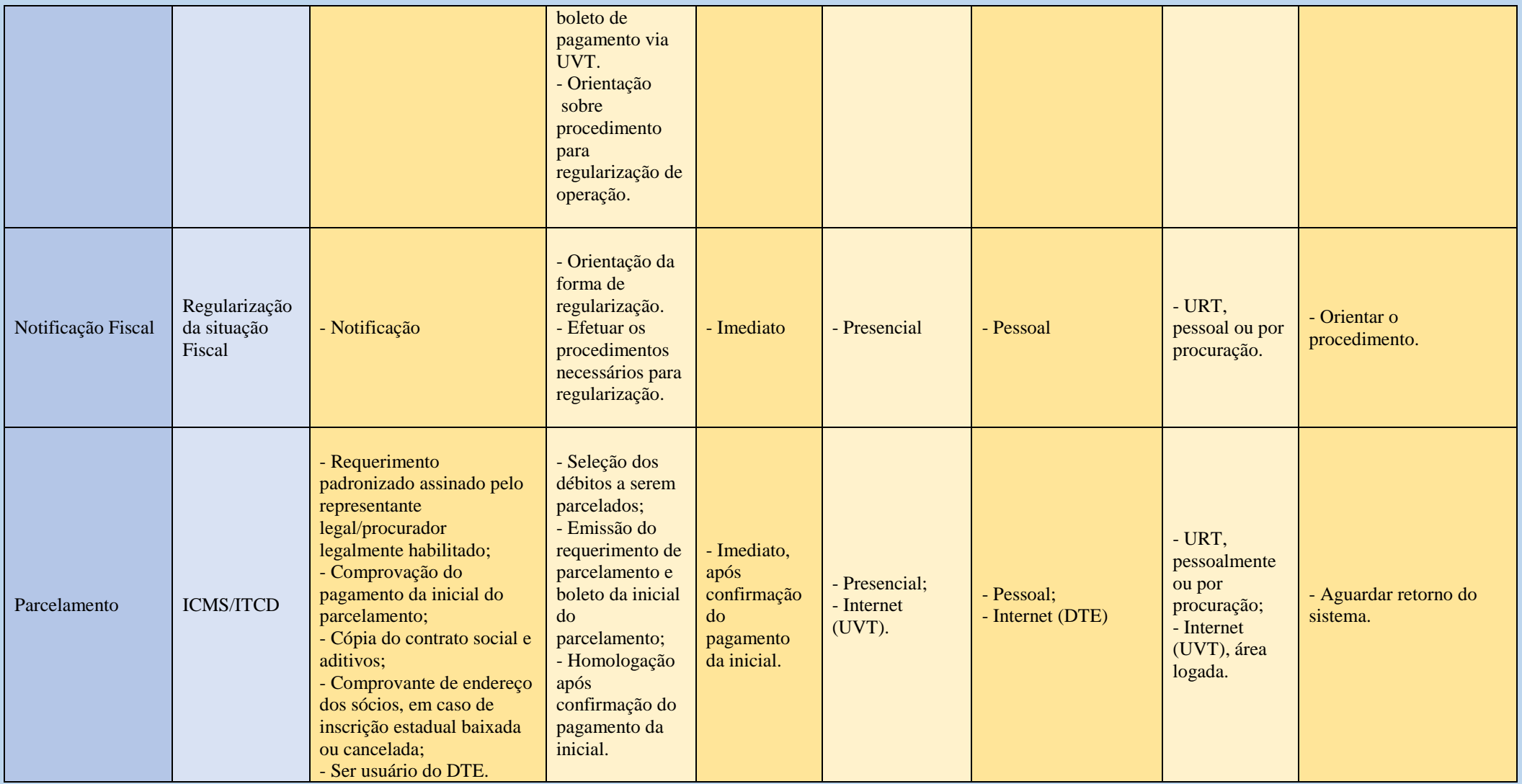

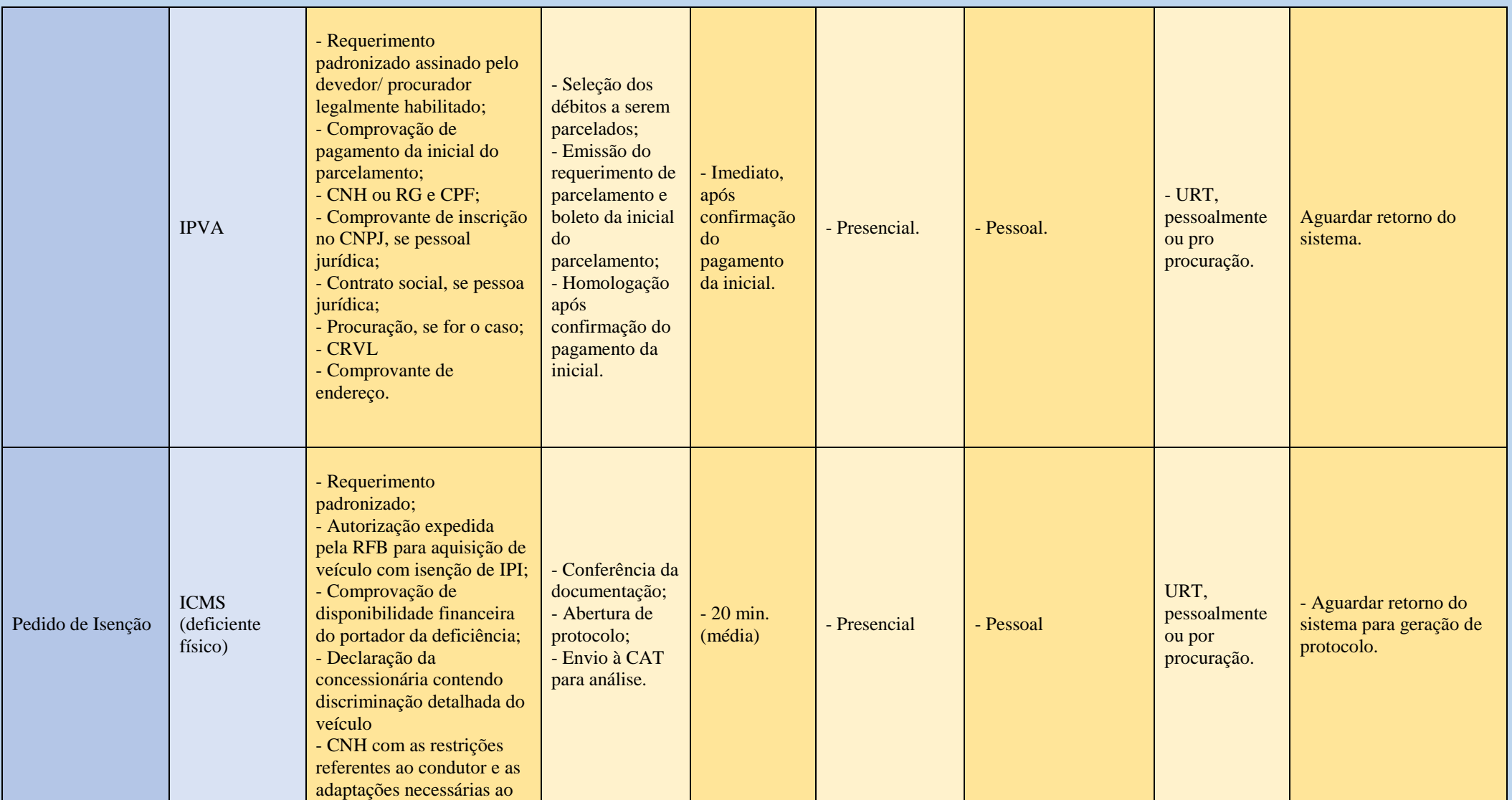

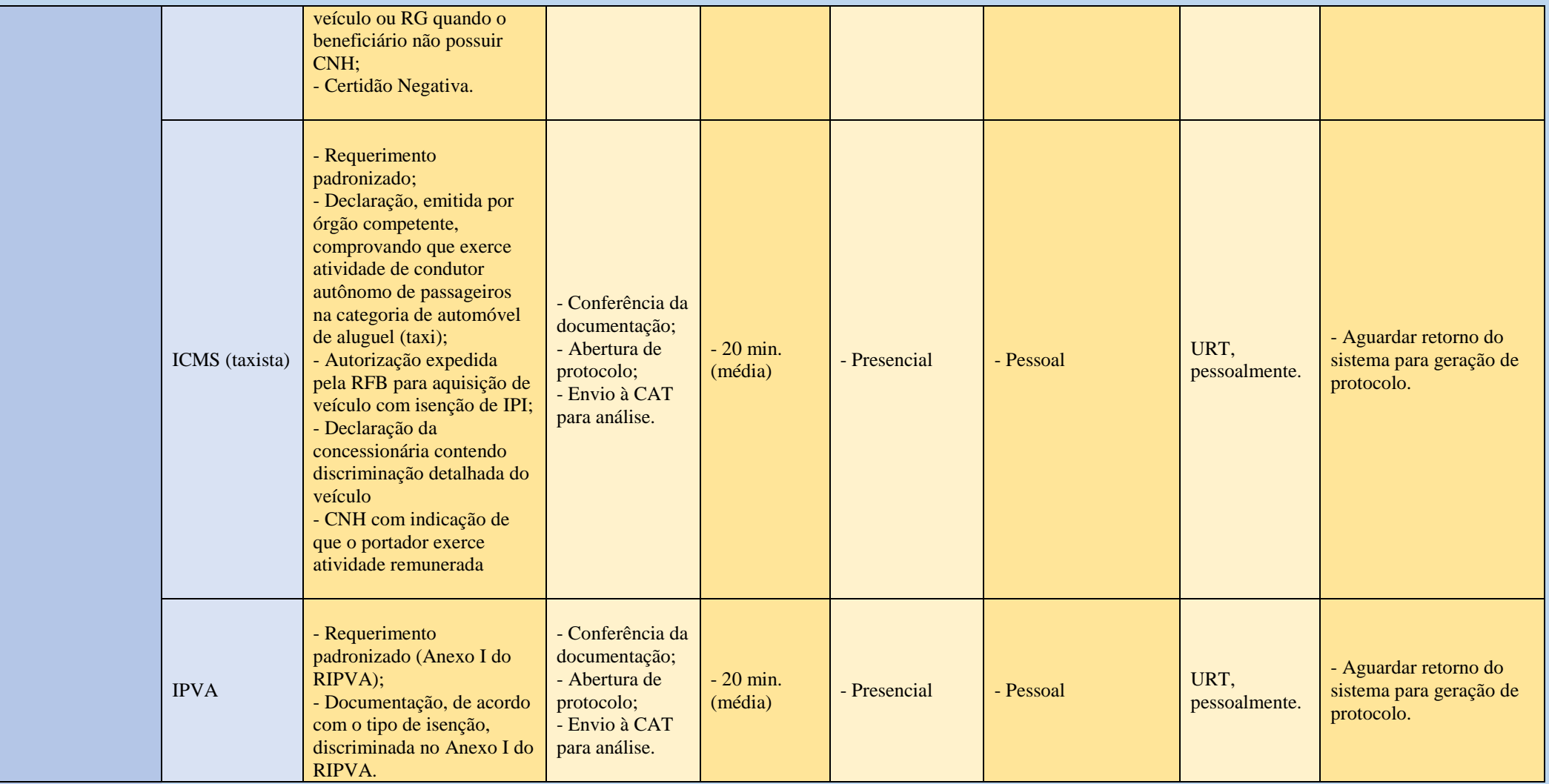

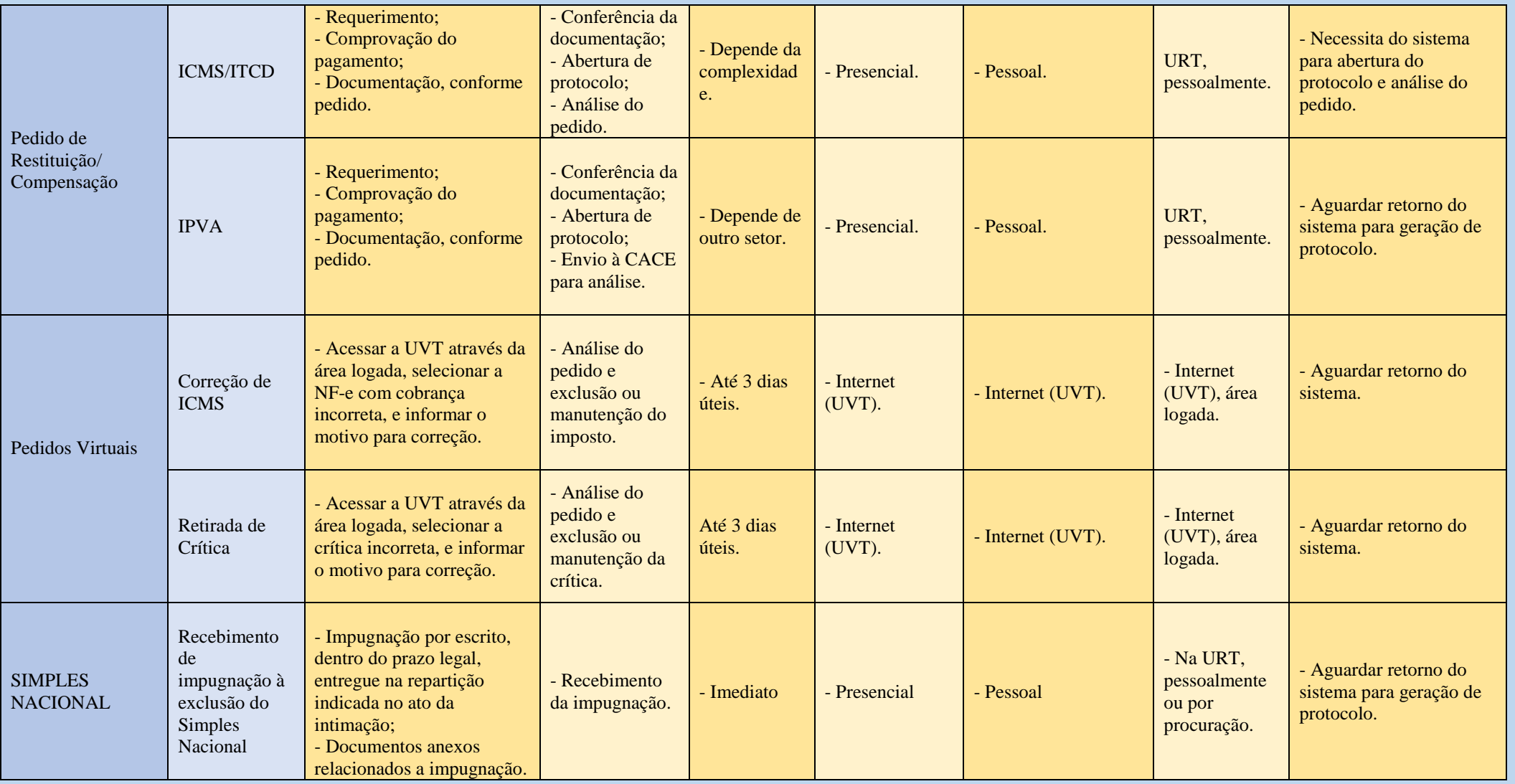

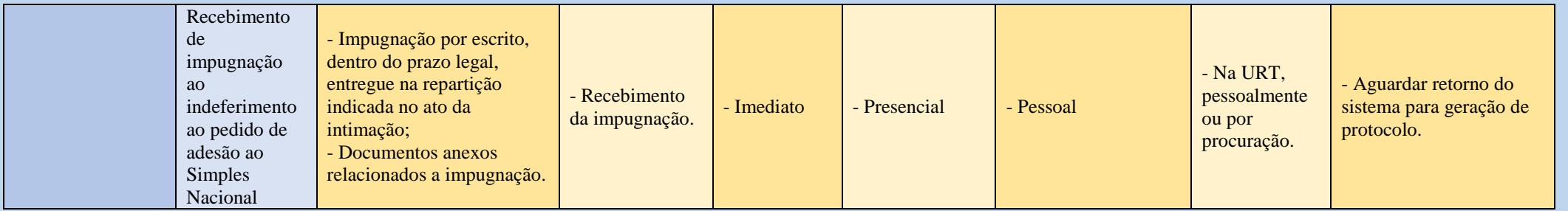

**O serviço da JUCERN – Junta Comercial do Estado do Rio Grande do Norte são ofertados em parceria com a Secretaria de Tributação, nas seguintes URT´S: 3ª (Currais Novos), 4ª (Macau), 5ª (Caicó) e 7ª (Pau dos Ferros)**

**Na 7ª URT ainda é ofertado o serviço da PGE – Procuradoria Geral do Estado do Rio Grande do Norte em parceria com a Secretaria de Tributação.**